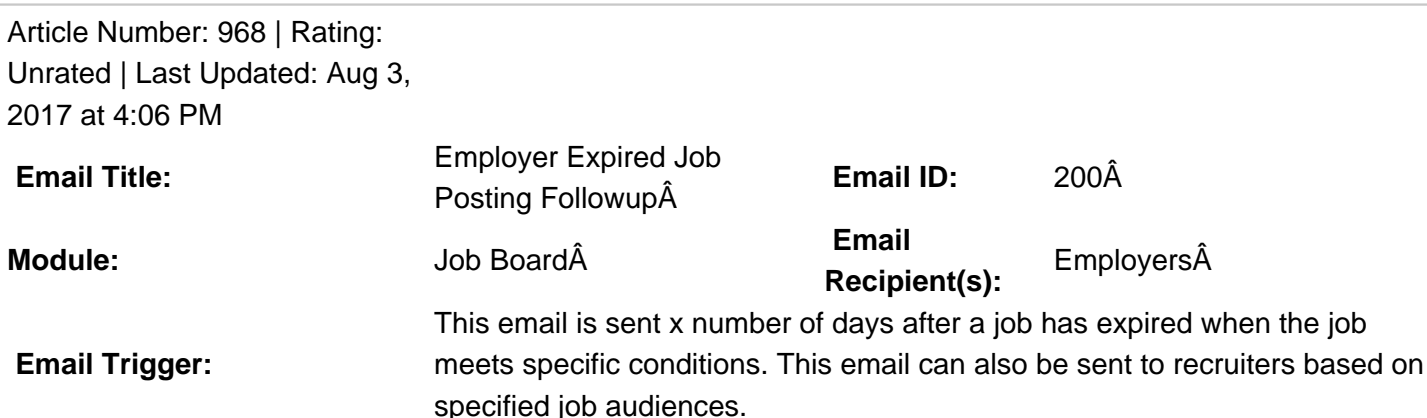

**Description:**  $\hat{A}$  This email template is by default blank at the GradLeaders Standard level. It is sent via the nightly agent. The email may be edited by an admin user on the job board to provide a custom email message.

 **Available Parameters** PostDate - {postdate} Organization - {orgname} JobTitle - {jobtitle} JobDesc - {jobdesc} JobNumber - {jobnumber} JobContactEmail - {jobcontactemail} ContactName - {contactname} ContactFirstName - {contactfirstname} ContactLastName - {contactlastname} Expiredate - {expiredate} Requisition - {requisition} ApplicationMethodEmail - {applicationmethodemail} ApplicationMethodWebsite - {applicationmethodwebsite} UpdatedBy - {updatedby} UpdatedDate - {updateddate} EmailAddress - {emailaddress} AccountManager - {accountmanager} **This email is controlled by the following settings and/or permissions (if applicable):** Job Board Program Settings > Job Board Settings > Agents:Â Send Expired Job Posting Follow-up to Employer Job Board Program Settings > Job Board Settings > Agents:Â Send Expired Job Posting Follow-up for Job Audience -This setting allows schools to send this email to recruiters based on the job audience of the job posting. The setting is defaulted to All Audiences. **Note(s):** This email notification will only be sent if the job posting meets the following criteria:

 $\hat{A}$   $\hat{A}$   $\hat{A}$   $\hat{A}$  - $\hat{A}$  it is NOT a multi-post/distributed job

 $\hat{A}$   $\hat{A}$   $\hat{A}$  - it is Approved or Modified

 $\hat{A}$   $\hat{A}$   $\hat{A}$  - the email template is populated with a Subject/Body

 $\hat{A}$   $\hat{A}$   $\hat{A}$  - the Send Expired Job Posting Follow-up to Employer $\hat{A}$  program setting is set to a value greater than 0 If you do not have access to the configuration, please use the  $\hat{a}\in \hat{c}$ Contact $\hat{a}\in \cdot$  link above for assistance with modifying your email templates or contact a GradLeaders Representative

Posted by: Patty Godfrey - Mar 7, 2014 at 1:17 PM. This article has been viewed 2999 times. Online URL: http://kbint.gradleaders.com/article.php?id=968